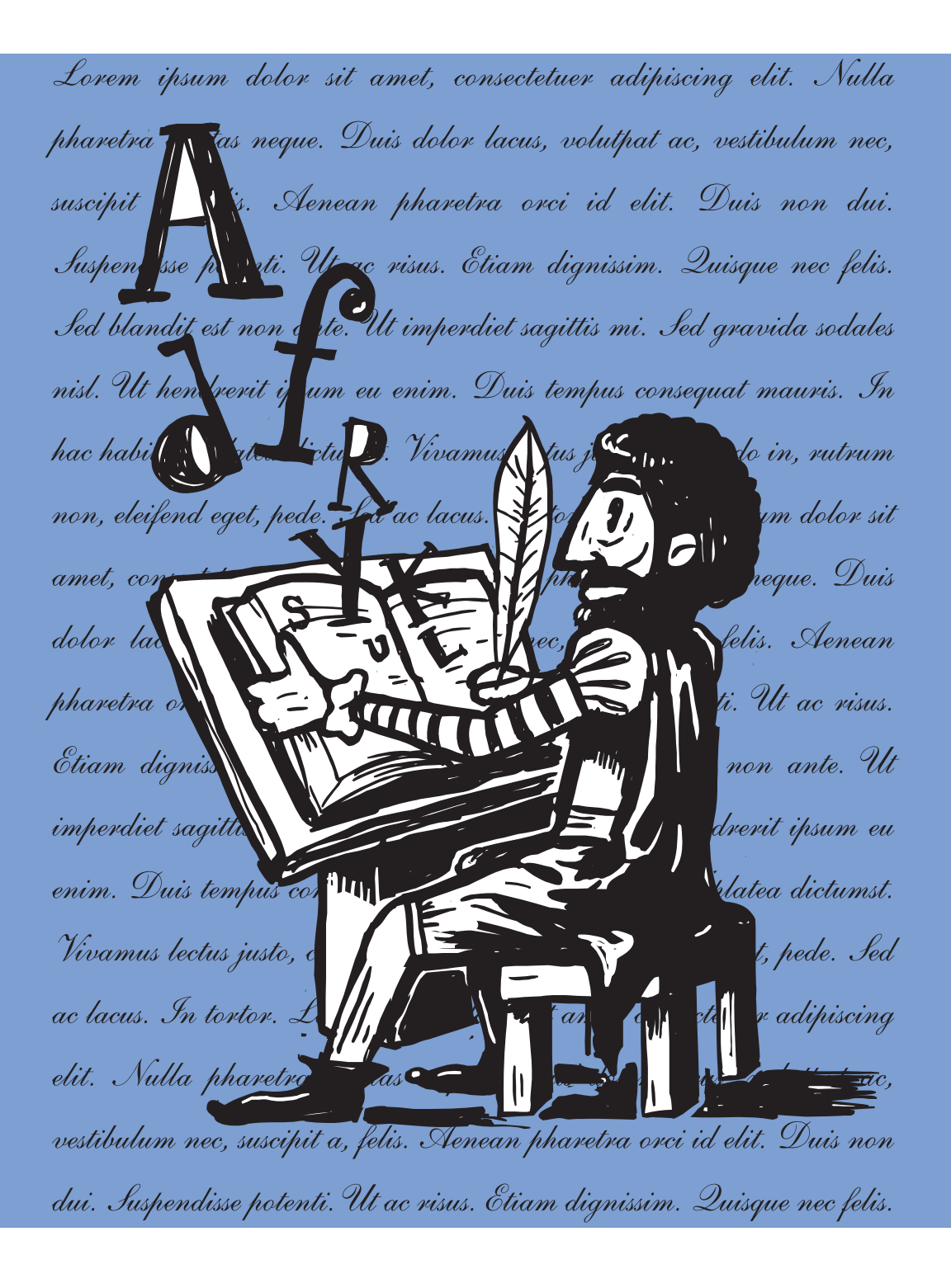

# *Weblogs* na empresa: um guia para começar

**Com apresentação e comentários de Elizabeth Saad Corrêa** 

# **José Luis Orihuela**

- **Doutor em Ciências da Informação pela Universidad de Navarra**
- **Professor universitário, conferencista e** *blogueiro*
- **Professor adjunto do departamento de Cultura Y Comunicácion Audiovisual da Facultad de Comunicación da Universidad de Navarra, Pamplona, Espanha**
- **Subdiretor do Laboratório de Comunicación Multimedia da UNAV**
- **Página pessoal: www.unav.es/digilab/cv/jlo/**
- **Weblog: www.ecuaderno.com**
- **jlori@unav.es**
- **jlorihuela@yahoo.com**

#### Resumo

Os weblogs têm sido usados como instrumento de comunicação das empresas, principalmente na Europa. Em forma de um guia com seis passos, o professor e *blogueiro* José Luis Orihuela, da Universidade de Navarra, Espanha, destaca a importância da implantação e uso dos blogs para a comunicação estratégica de empresas.

**PALAVRAS-CHAVE: COMUNICAÇÃO DIGITAL • WEBLOGS • COMUNICAÇÃO ESTRATÉGICA • IN-TERNET • MULTIMÍDIA • FERRAMENTAS DIGITAIS**

#### Abstract

The weblogs have been used as tool of communication of companies, mainly in Europe. In the form of a guide with six steps, the professor and blogger José Luis Orihuela, from the University of Navarra, in Spain, detaches the importance of the implantation and use of the blogs for the strategic communication of companies.

**KEY WORDS: DIGITAL COMMUNICATION • WEBLOGS • STRATEGIC COMMUNICATION • INTER-NET • MULTIMEDIA • DIGITAL TOOLS**

#### Resumen

Los weblogs se han usado como la herramienta de comunicación de compañías, principalmente en Europa. En la forma de una guía con seis pasos, el profesor y blogger José Luis Orihuela, de la Universidad de Navarra, en España, destaca la importancia de la implantación y uso de los blogs para la comunicación estratégica de compañías.

**PALABRAS CLAVE: COMUNICACIÓN DIGITAL • WEBLOGS • COMUNICACIÓN ESTRATÉGICA • IN-TERNET • MULTIMEDIA • HERRAMIENTAS DIGITALES**

# **Uma breve introdução ao uso da ferramenta blog em ambientes empresariais** por Elizabeth Saad Corrêa

Após ultrapassarmos a primeira década de uso e consolidação das Tecnologias Digitais de Informação e Comunicação, as TICs, nos mais diversos contextos da sociedade, vislumbramos o próximo desafio: as TICs já não são tão "novas" assim e o natural ciclo de inovação tecnológica continua em plena atividade, despejando literalmente uma sucessão de recursos que potencializam as mídias digitais.

Para os profissionais de Comunicação, este novo ciclo traz para a rotina da comunicação digital nas empresas uma postura constante de tomada de decisão entre aplicar ou não os recursos oferecidos pela recente onda de tecnologias digitais inovadoras – weblogs, podcasts, mashups, agregadores RSS, redes sociais, por exemplo (e para ficar apenas nos mais conhecidos).

Decidir-se por introduzir em seu website um blog ou um podcast*,* por exemplo, reflete a tênue fronteira que separa a opção pura e simples pela novidade, pelo *chegar antes*, e a clareza estratégica da escolha de uma ferramenta tecnológica que pode agregar valor e aprimorar a relação comunicacional da empresa com seus diferentes públicos. Se pensarmos especialmente no cenário brasileiro, tais fronteiras estão ainda muito nebulosas e a intenção de apresentarmos um artigo sobre blogs corporativos nesta edição da Organicom tem a propositiva intenção de contribuir para delimitar usos e necessidades dessa inovação.

A contribuição do Prof. José Luis Orihuela, da Universidade de Navarra, Espanha, traz os princípios básicos e fundadores do uso de blogs como uma ferramenta alavancadora da Comunicação Empresarial, numa linguagem simples e objetiva, mas traduzindo a experiência de um dos maiores especialistas no cenário ibero-latinoamericano.

Considerando o texto de Orihuela, ressaltamos que a maior riqueza de seu conteúdo está contida no contexto que recheia o texto principal por meio de uma sucessão de hiperlinks. Assim, para maior clareza editorial e aproveitamento do tema por parte dos leitores, optamos por apresentar comentários e explicações para os links mais significativos do texto, incluindo, quando oportuno, correlações com o cenário brasileiro. Sendo que o meio impresso ainda não permite uma navegação não-linear por seus conteúdos, tais comentários seguem diagramados como notas ao texto.

É importante ainda ressaltar a diferença brutal de desenvolvimento dos weblogs e sua cultura na Europa em comparação ao Brasil. Se no além-mar há hoje empresas especializadas somente em blogs corporativos e na implementação das novas tecnologias, o Brasil ainda engatinha em uma área que pode se tornar um novo nicho de atuação de comunicadores, abrindo novas frentes de trabalho.

Esperamos que com este recurso os leitores da Organicom possam tirar o melhor proveito do inovador tema blogs corporativos.

#### **Weblogs na empresa: um guia para começar**1

Um guia em seis passos para ajudar empresários a explorar o potencial dos blogs como ferramentas de Comunicação Corporativa (publicado originalmente em: *Emprendedor XXI*2, abril 2005):

#### 1) Conheça a mídia e suas aplicações no âmbito corporativo

Desde 1997, quando Jorn Barger3 designou o termo weblog para identificar um website baseado em conexões com breves comentários dispostos em uma cronologia, este meio de comunicação nunca mais parou de se expandir. O lançamento do serviço gratuito de edição e hospedagem de weblogs *Blogger*4, em agosto de 1999 (originalmente pela empresa *PyraLabs*5, que foi adquirida em fevereiro de 2003 pelo *Google*), contribuiu de forma decisiva para a popularização dos blogs e para o nascimento da cultura blogger. Os blogs tornaram-se as páginas mais dinâmicas e interessantes da Web, dotando-a de vida, novidades e valor semântico.

- 1 Texto armazenado em http://www.ecuaderno.com/2005/05/06/weblogs-en-la-empresa-una-guiapara-comenzar/
- 2 http://www.emprendedorxxi.es/ O site espanhol é um espaço virtual para o desenvolvimento do empreendedorismo voltado para empresários (de pequenos a grandes), investidores, estudantes, escolas e universidades. Há artigos sobre abertura e manutenção de pequenas empresas, os principais erros cometidos e dicas para uma empresa dar certo. Um serviço similar ao que o Sebrae realiza aqui no Brasil.
- 3 http://www.robotwisdom.com/index.html Weblog criado por Jorn Barger, o primeiro a cunhar a sua página pessoal de weblog.
- 4 www.blogger.com/ Site líder mundial em criação e publicação gratuita de blogs. No Brasil, o Blogger é associado ao site Globo.Com (http://blogger.globo.com/).
- 5 www.pyra.com/ Pyra Labs é a empresa por trás do site Blogger. Criada por três amigos em 1999, ainda durante o boom das empresas ponto-com, foi comprada pelo site de busca Google.

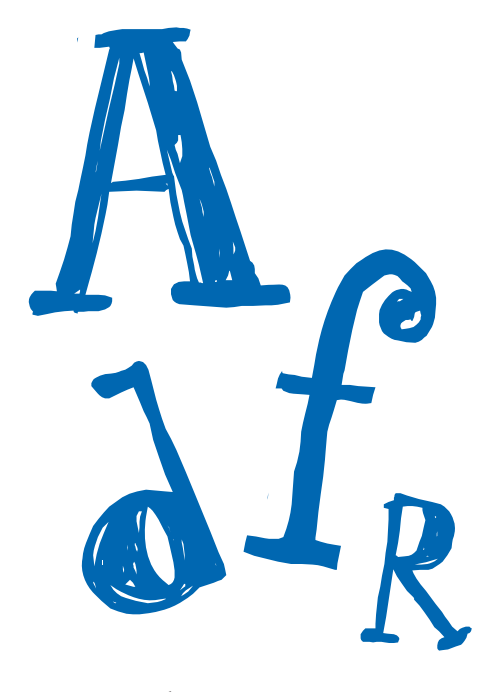

Uma boa introdução ao mundo dos weblogs como mídia e ao seu uso no ambiente empresarial é o guia *Beginners Guide to Corporate Blogging*6. No link *Weblogs e a empresa: um inventário de recursos*7, é oferecida uma seleção de leituras, visitas sugeridas e recursos, que ajudarão a vislumbrar um panorama bastante completo do setor. Mais adiante, no link *Weblogs e empresa: exemplos*8, pode-se comprovar o vasto repertório de aplicações dos blogs nos negócios: weblogs de empresas ou de marcas, weblogs da alta-administração de empresas e de colaboradores, weblogs de produtos, de setores e de eventos, weblogs com patrocinadores exclusivos e weblogs como plataforma de *personal branding*.

#### 2) Comprove se sua empresa realmente necessita de um weblog

As empresas que mais diretamente se beneficiam do uso de weblogs<sup>9</sup> são aquelas cujo modelo de negócio ou estratégia baseia-se total ou parcialmente na Web, aquelas

- 6 Disponível em PDF no site. http://www.corporateblogging.info/basics/corporatebloggingprimer.pdf - O *Corporate Blogging* é um weblog com dicas, explicações e exemplos de vários países da Europa de como se usar as ferramentas de relacionamento da Internet, como os weblogs, nas empresas e negócios. "O blog corporativo é um blog publicado por/ou com o suporte de uma organização para que as suas metas sejam atingidas", divulga o blog. (tradução livre do editor).
- 7 http://www.ecuaderno.com/archives/000450.php
- 8 http://blogzine.blogalia.com/historias/22801
- 9 http://bigblogcompany.net/pops/pop\_three.htm A empresa *The Big Blog Company* (tBBC) foi criada exclusivamente para dar suporte e assessoria a empresas e projetos que desejam usar o *blog* como ferramenta de comunicação. Uma das sugestões de produto é dirigida a gerenciamento de crises. Na página referida, são listados onze tipos de empresas que podem se beneficiar do uso do *blog*. São elas: empresas com modelos on-line de negócios ou estratégia; baseadas em '*streaming*' contínuo de informações; com agendas de eventos e que dependem de informações seja para informar aos clientes de novos produtos, ou para o desenvolvimento deles; informar durante crises ou acompanhar discussões ou ainda gerar credibilidade, entre outros.

que dependem muito do feedback de seus clientes para o desenvolvimento de novos produtos ou serviços; aquelas orientadas a nichos de mercado muito específicos; empresas cujos produtos gerem entusiasmo, adesão ou inclusão de comunidades de usuários; e todas aquelas que necessitam de canais de comunicação diretos com seus públicos internos e externos, administrar de maneira eficaz a comunicação pública em situações de crise e transcender as ações tradicionais dos departamentos de Relações Públicas.

As empresas de design e criação de páginas da web, estudo de usabilidade e arquitetura da informação, gestão de domínios e hospedagem e meios de comunicação; e os profissionais liberais como jornalistas, analistas, consultores e professores universitários, são alguns dos setores que começaram a explorar o potencial deste meio associando-o às suas atividades profissionais. De outro lado, estão surgindo empresas orientadas para a exploração comercial do formato weblog como, por exemplo, a *Sociedade das Índias Eletrônicas* (www.lasindias.com)*, Alzado* (www.alzado.org),*HTML Life* (www.htmllife.com), *The Cocktail* (www.the-cocktail.com) e *Weblogs SL* (www.weblogssl.com), entre outras<sup>10</sup>.

## 3) Defina e enfoque a linha editorial de weblog corporativo

O weblog corporativo11 deve ser planejado dentro do contexto da estratégia de Comunicação e Marketing da empresa. Ele não substitui, mas complementa o website corporativo e pode ser utilizado para atingir objetivos dos mais variados, como refor-

- 10 As empresas listadas, embora tenham foco em *blogs* para corporações, têm algumas especializações. A *Sociedade das Índias Eletrônicas* diz-se especializada em análise de redes sociais. A *Alzado* e a *Cocktail*, em desenho de interação. A *HTML Life* é um *blog* que destaca a interatividade de *blogs* com a publicidade on-line. No caso, a empresa propõe-se a monitorar e capturar o surgimento de discussões e localizar assuntos co-relatos e seus autores. Segundo a própria apresentação da empresa, as relações sociais deixam "rastros". Segundo a *Wikipedia* (http://pt.wikipedia.org/wiki/Rede\_social), com o desenvolvimento da Comunicação Mediada por Computadores, houve uma potencialização da habilidade natural humana em se manter em contato constante e surgiram várias organizações sociais em rede. Essas organizações variam desde movimentos políticos e sociais até redes de relacionamentos e funcionam com base em sites, fóruns de discussão ou listas de emails. Entre assuntos "capturados" e "monitorados", está o ataque terrorista em Madrid e a movimentação de grupos da Jihad na Espanha. A *Alzado* e a *Cocktail* são voltadas para desenho de interação, que também segundo a Wikipedia (http://pt.wikipedia.org/wiki/Design\_de\_intera%C3%A7% C3%A3o), é uma sub-disciplina do design, que examina os comportamentos desenvolvidos, a inteligência em interações, assim como a convergência de produtos, seja no espaço físico ou virtual. A *HTML Life* é um *blog* que destaca a interatividade de blogs com a publicidade on-line. Até o momento, ainda não há serviços específicos disponíveis no Brasil.
- 11 Hoje, a decisão de se criar um blog corporativo no Brasil é, geralmente, uma opção estratégica de caráter interno ou, no caso de empresas globais, a partir de direcionamentos originados na matriz.

çar a mudança de imagem da marca, apoiar o lançamento de um produto, estruturar a comunicação externa, apoiar a realização de um evento, estabelecer uma comunidade on-line com os públicos internos e externos etc.

É necessário que sejam estabelecidas regras básicas para os blogs corporativos e também para a publicação de informação corporativa em weblogs pessoais de colaboradores da empresa. Pode-se usar como referência o site *Personal Website and Weblog Guidelines*12, de Ray Ozzie (*Groove Networks*)13.

## 4) Escolha alguma das seguintes opções

Na hora de implantar o weblog*,* é preciso escolher entre serviços pagos ou gratuitos, serviços baseados na web ou serviços baseados em servidores próprios, e produção interna ou terceirizada do weblog.

- a) Um serviço gratuito de edição e hospedagem de weblogs baseado na web é um modo rápido e sem custo de experimentar a mídia e seu potencial. Sugestões: *Bitacorae da Bitacoras.com*14*, Blogia da Infoaragón*15 ou *Blogger do Google*16.
- b) Um serviço pago de edição e hospedagem de weblogs baseado na web é uma boa opção para começar se a empresa já está decidida. Sugestão: *TypePad*17 (em espanhol).
- c) Uma aplicação de gestão de conteúdos<sup>18</sup> (gratuita ou paga) baseada no próprio servidor e com um domínio próprio é uma boa opção se a empresa dispõe ou con-

#### 12 http://www.ozzie.net/blog/2002/08/24.html#a50

- 13 Apesar do *link* encaminhar para a página do artigo, atualmente é redirecionado para o novo blog de Ray Ozzie, sem que haja possibilidade de se encontrar o texto referido. Hoje chefe técnico da Microsoft após sua empresa Groove Networks ter sido comprada pela gigante dos software, a história de Ozzie está ligada ao desenvolvimento de programas como o Lotus Notes, o próprio Lotus 1-2-3 e linguagens lendárias como o VisiCalc para o processador Z80.
- 14 http://www.bitacoras.com/alojamiento/
- 15 http://www.blogia.com/portada/altas.php
- 16 http://www.blogger.com/
- 17 http://www.typepad.com/es/ Serviço similar ainda não disponível no Brasil.
- 18 Sistema de Gerenciamento de Conteúdo SGC, do inglês Content Management Systems CMS, é um gerenciador para websites, portais e Intranets. Seu grande diferencial é permitir que o conteúdo de seu website possa ser modificado de forma rápida, barata e segura de qualquer computador conectado à Internet (definição em http://pt.wikipedia.org/wiki/Sistema\_de\_Gerenciamento\_de\_Conte% C3%BAdo).

trata serviços de hosting com assistência técnica. Sugestões: *WordPress*19 (gratuito) e *MovableTyp*20 (licença comercial).

d) Contrate um blogger<sup>21</sup>ou patrocine um weblog. Esta é uma boa opção para empresas que, mesmo distantes das culturas da Internet, compreenderam que não podem permanecer às margens da Rede. Sugestão: *Weblogs SL* (http://www.weblo gssl.com/).

# 5) Identifique e leia regularmente bons weblogs temáticos sobre seu setor de atividade

Dedique tempo para identificar e ler regularmente bloggers de referência de seu setor de atividade. Analise a seleção de temas, a freqüência de publicação, as fontes utilizadas e o feedback que recebem. Sua busca pode começar com alguns dos weblogs listados em *Weblogs sobre Economia, Marketing, inovação e impacto da Rede e os blogs nos negócios e as empresas*22. Também podem ser procuradas fontes RSS23 de weblogs corporativos no diretório *Nooked* (http://dir.nooked.com/). Para otimizar seu tempo de leitura, é recomendável que se utilize um leitor de fontes RSS. Sugestões: *Bloglines* (http://www. bloglines.com/)*, Feedmanía* (http://www.feedmania.com/) e *Feedness* (http://www.feedness.com/).

#### 6) Comece de forma discreta

Não inicie grandes ações de publicidade ou de Marketing do blog até que ele já esteja funcionando regularmente há algum tempo e disponha de uma boa quantidade de artigos relevantes. É preferível que sejam os próprios bloggers que o descubram. Aprenda o primeiro mandamento blogger: *Link-se e serás linkado*24. Não tenha receio em ser descoberto, nem se deixe levar caso não receba comentários imediatamente

- 19 http://wordpress.org/
- 20 http://www.sixapart.com/movabletype/
- 21 O *Blogger,* enquanto profissional, ainda não está constituído no Brasil.
- 22 http://www.ecuaderno.com/archives/000450.php
- 23 RSS é um serviço de alimentação de informações pela Internet, permitindo que um usuário saiba que foi publicada uma atualização em um determinado site ou blog. Através de um programa-leitor, ele descarrega todas as atualizações dos sites cadastrados. Muito útil para acompanhar inúmeros blogs ao mesmo tempo ou sites de notícias. Há mais de um significado para RSS, que pode ser uma abreviação para *R*DF *S*ite *S*ummary, ou *R*eally *S*imple *S*yndication ou ainda *R*ich *S*ite *S*ummary. Geralmente vem indicado no site por um pequena barrinha colorida em laranja com a sigla RSS ou XML.
- 24 No original, "Enlaza y serás enlazado". (N. E.)

ou se recebe poucas visitas no início. Não tenha pressa, publique conteúdos de qualidade regularmente e o resto chegará.

**Relacionados**:Uma primeira versão deste guia foi o *Corporate blogging: por onde começar*25, em *Weblogs e Empresa: um inventário de recursos*26, onde há uma ampla seleção de fontes sobre o tema, e recentemente em *RSS e Empresa*27, recorro a artigos, ferramentas, recursos e exemplos sobre sindicação de conteúdos e sua aplicação na empresa.

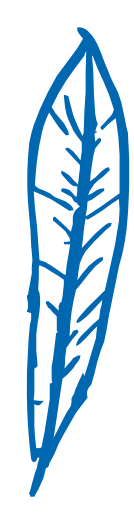

- 25 http://www.ecuaderno.com/archives/000452.php
- 26 http://www.ecuaderno.com/archives/000450.php
- 27 http://www.ecuaderno.com/archives/000651.php

ANO 2 • NÚMERO 3 • 2º SEMESTRE DE 2005 • organicom **•** <sup>93</sup>